# Neues vom STRIP Forth-Prozessor

# Tagung der Forth-Gesellschaft April 2013 in Garmisch-Partenkirchen

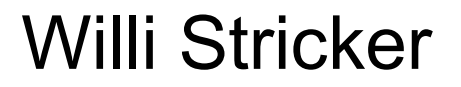

### STRIP Forth-Prozessor

### **STRIP32 32 Bit-Version**

#### **Eigenschaften:**

Die 32-Bit-Version ist nahezu identisch mit der 16-Bit-Version. **Unterschiede:**

Alle Datenpfade haben 32 Bit Breite anstelle der 16 Bit. Das gilt sowohl für die Stack-Elemente von Daten- und Returnstack als auch für den externen Daten- sowie für den externen Adressbus.

#### **Besonderheiten:**

- Sprungbfehle
- Memory-Schnittstelle

# STRIP32 Sprung-Befehle: BRANCH, ?BRANCH

Im 32-Bit-System sind bei allen Befehls-Adressen die beiden untersten Bits immer null. Sie können deswegen zusätzliche Informationen enthalten:

Bit0 = Return-Bit, Bit1 = Branch-Bit

#### **Damit braucht der Branch nur einem Buszugriff = 1 Clock-Zyklus**

*32 Bit-Befehlsadresse allgemein*

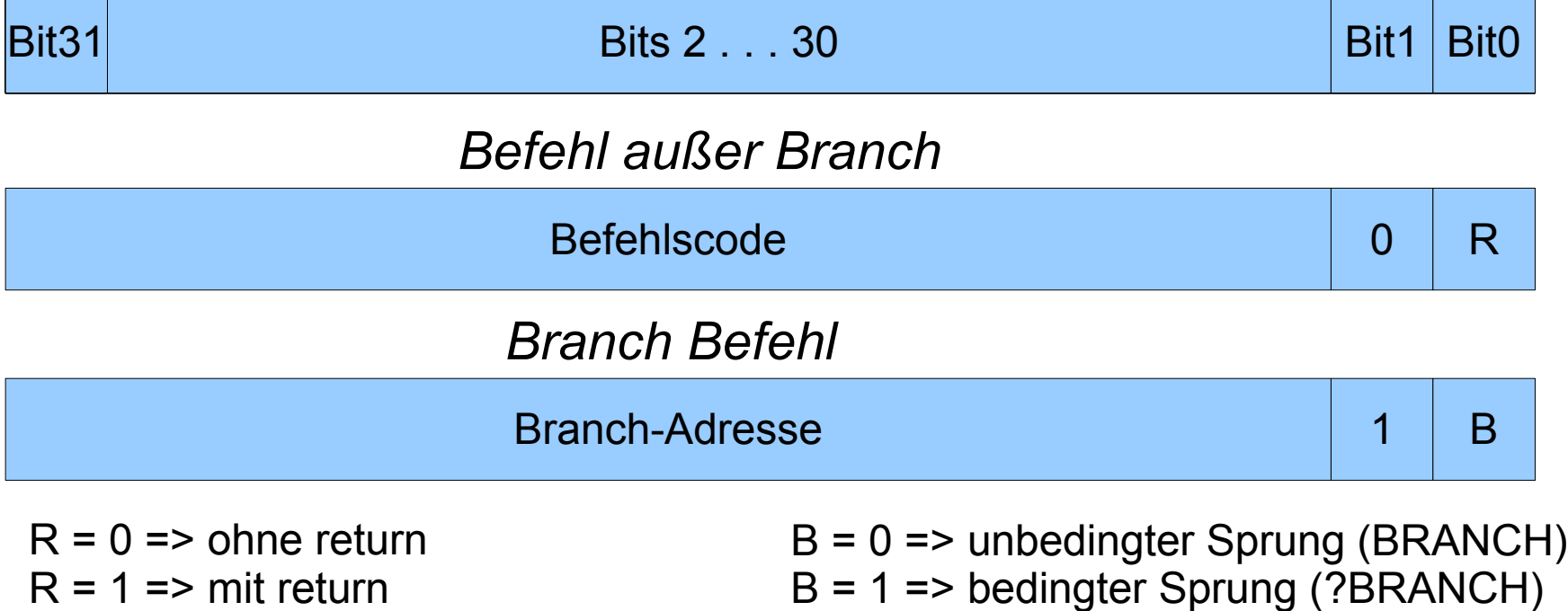

### **Daten-Interface:**

STRIP-Kernel: 32 Bit Datenbus,

In der Praxis ist der externe Daten-Zugriff auf 8- Bit-(Byte) oder 16-Bit-(Word) Daten erforderlich. Dazu wird ein **Memory-Interface** vorgesehen mit 2 Steuerleitungen: *Word-Line (W), Byte-Line (B)* Byte-Zugriff:  $B = 1$ ,  $W = 0$ , Word-Zugriff:  $B = 0$ ,  $W = 1$ , 32-Bit-Zugriff:  $B = 0$ ,  $W = 0$ .

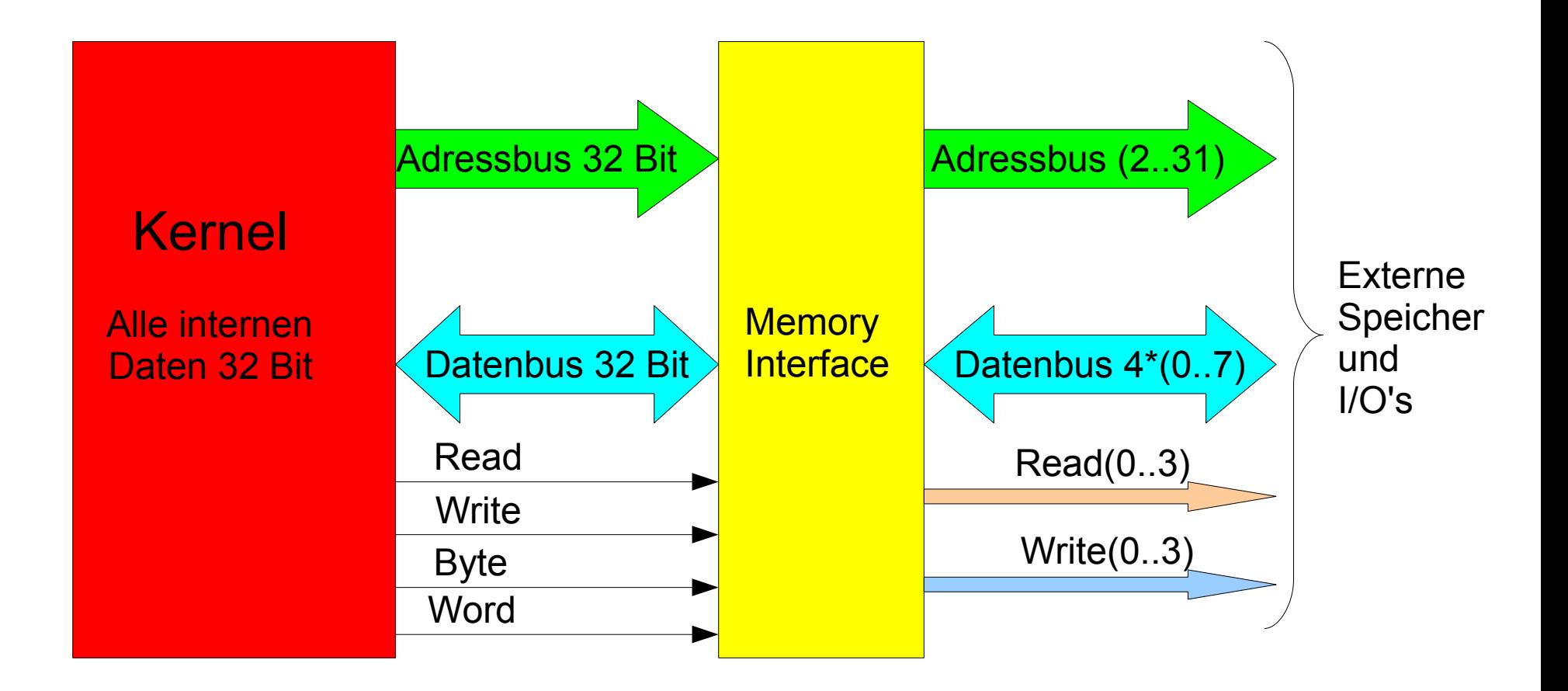

### Adress-Zugriff:

 8-Bit-Operand: auf alle Adressen 16-Bit-Operand: nur auf gerade Adressen (Bit 0 = 0) 32 Bit-Operand: nur auf durch 4 teilbare Adressen (Bit 0 und Bit  $1 = 0$ )

*8-Bit-Operand = Byte (auch Character) 16-Bit-Operand = Word (hier so bezeichnet)*

### Spezielle Befehle für Byte- und Word-Operanden

**C@ ( adr –- 0.0.0.b0) C! ( bx.bx.bx.b0 adr -- ) CSWAP ( b3.b2.b1.b0 –- b3.b2.b0.b1 ) W@ ( adr –- 0.0.b1.b0 ) W! ( bx.bx.b1.b0 adr -- ) WSWAP ( b3.b2.b1.b0 –- b1.b0.b3.b2 )**

Anmerkungen: 0 = 0-byte, bx = beliebiges Byte.

*Hinweis: Die Befehle W@, W!, WSWAP und CSWAP sind keine Standard-Forth Befehle*

## STRIP32 **Anwendung** Befehlssatz (Word Set)

1. **Minimal-Befehlssatz**

Enthält alle zwingend notwendigen Forth-Befehle

#### 2. **Kernel-Befehlssatz** (etwa 2 kByte)

(soweit nicht im Minimal-Befehlen enthalten) Stack-Befehle Vergleichs-Befehle Arithmetische Befehle Logische Befehle Schiebe-Befehle

#### 3. **Erweiterter Befehlssatz** (etwa 1,6 kByte) Gleitkomma-Befehle

# STRIP32

### Erweiterter Befehlssatz: Gleitkomma-Befehle

### Gleitkommazahlen

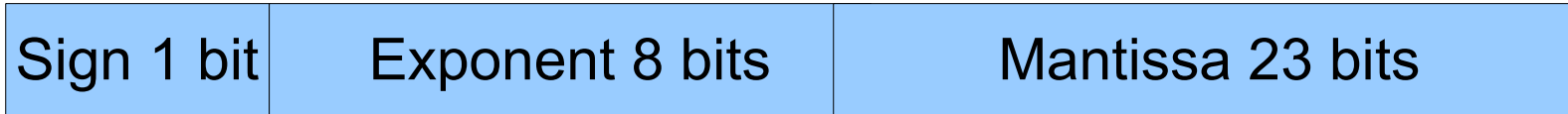

Die Gleitkommazahl besteht (nach Standard) aus 3 Komponenten

- Vorzeichen (sign)
- (tranponierter) Exponent
- Mantisse (mantissa)

Dazu wird ein Hilfsformat definiert FX ( m e s ) und 2 Umwandlungsbefehle programmiert:

**F>FX ( f –- m e s )**

**FX>F ( m e s –- f )**

## STRIP32 Erweiterter Befehlssatz: Gleitkomma-Befehle

Umwandlung Ganzzahlen<=>Gleitkommazahlen:

- $S>F$  (  $d$   $- f$  ) Ganzz. > Gleitkz.
- F>S (  $f d$  ) Gleitkz. > Ganzz.

#### Grundrechnungsarten:

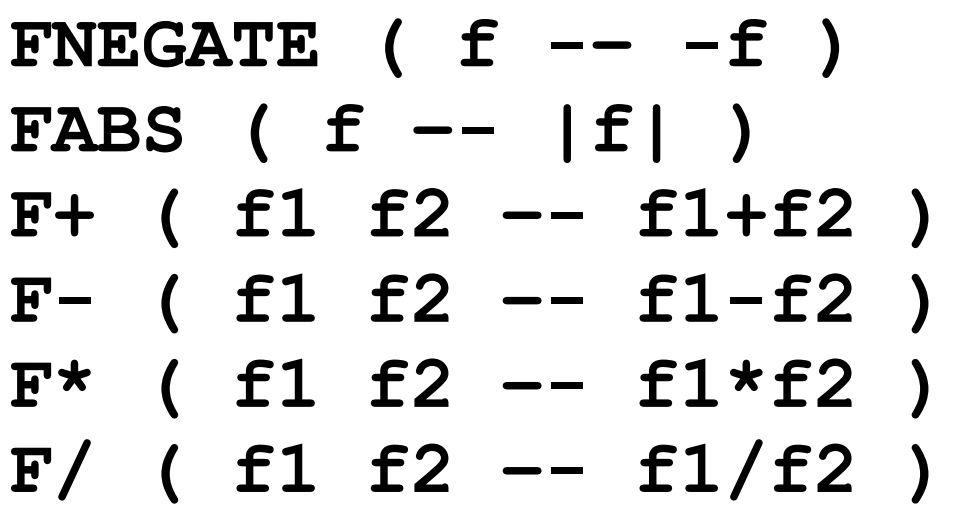

**Negation FABS ( f –- |f| )** Absolutwert **Addition Subtraktion Multiplikation Division** 

## STRIP32 Erweiterter Befehlssatz: Gleitkomma-Befehle

Vergleichs-Befehle:

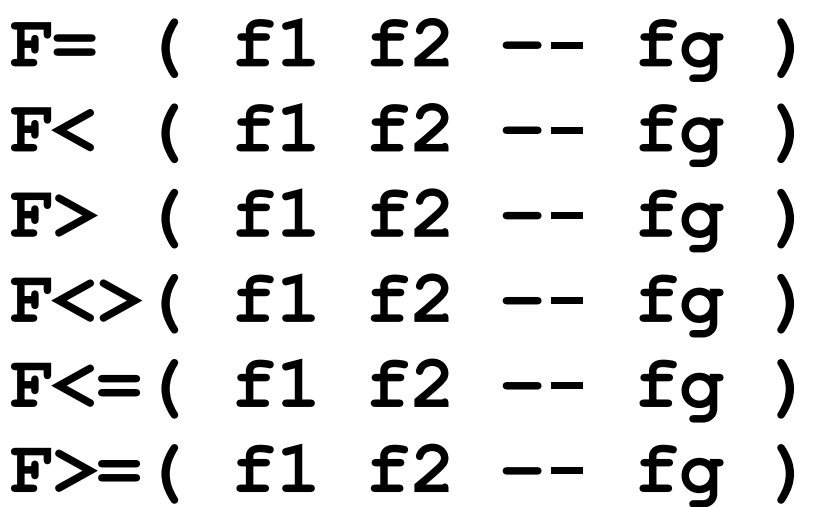

**F= ( f1 f2 –- fg )** gleich **F< ( f1 f2 –- fg )** kleiner **F> ( f1 f2 –- fg )** größer **F<>( f1 f2 –- fg )** ungleich **kleiner/gleich** größer/gleich

# STRIP32 Erweiterter Befehlssatz: Gleitkomma-Befehle

Weitere mögliche Funktionen:

E-Funktion **FEXP ( f –- e\*\*f )**

Trigonometrische Funktionen, z.B. Sinus **FSIN ( f –- sin(f) )**

### STRIP32 Versuchsaufbau

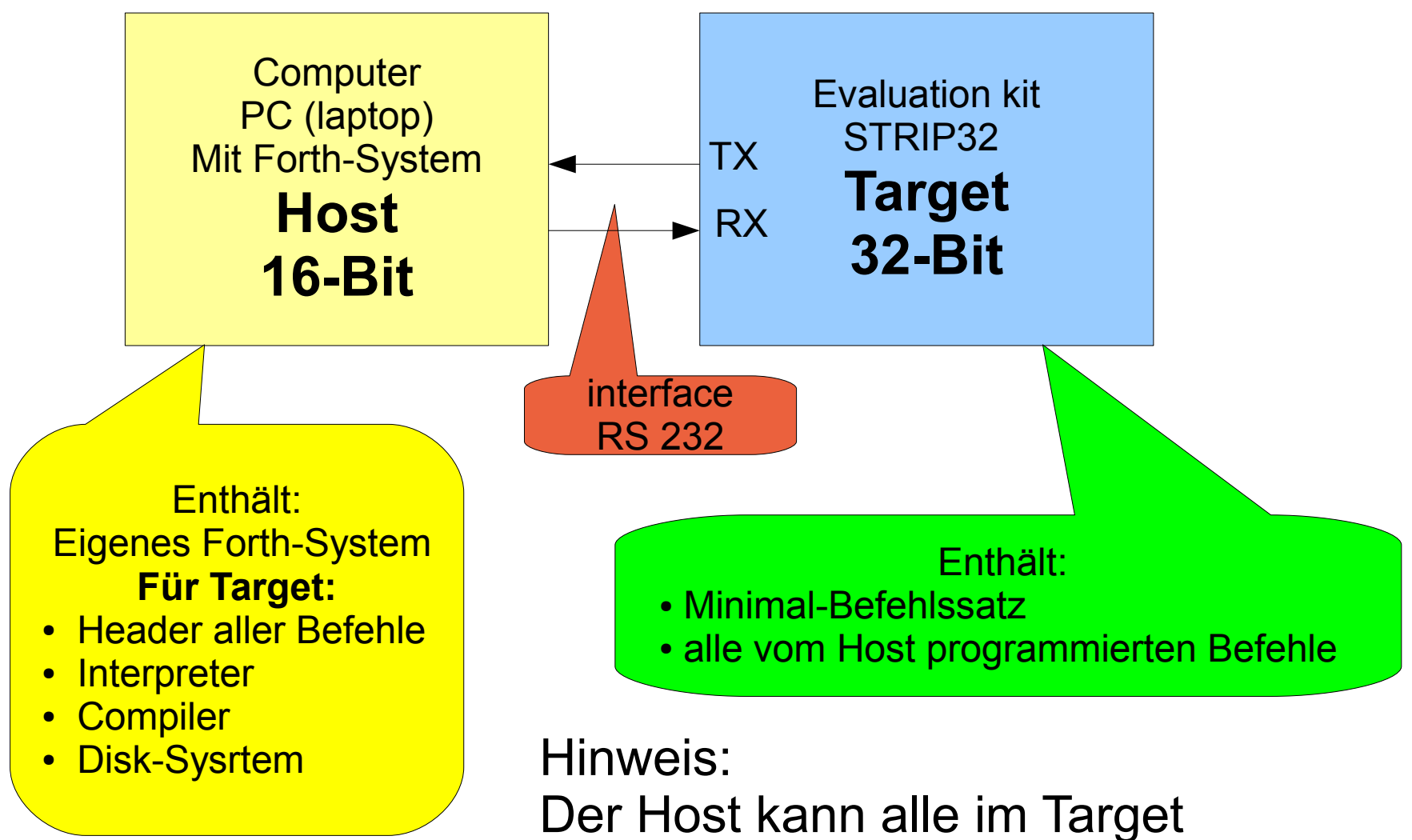

13 programmierten Befehle aufrufen

### STRIP32 Versuchsaufbau

#### Interpreter (im Host) Floating Point String Format

*sdd***.***dd***X***sdd*

 $d = Z$ iffer s = Vorzeichen (nur negativ) X = Exponent (abweichend vom Standard)

### e-Funktion aus Reihenentwicklung

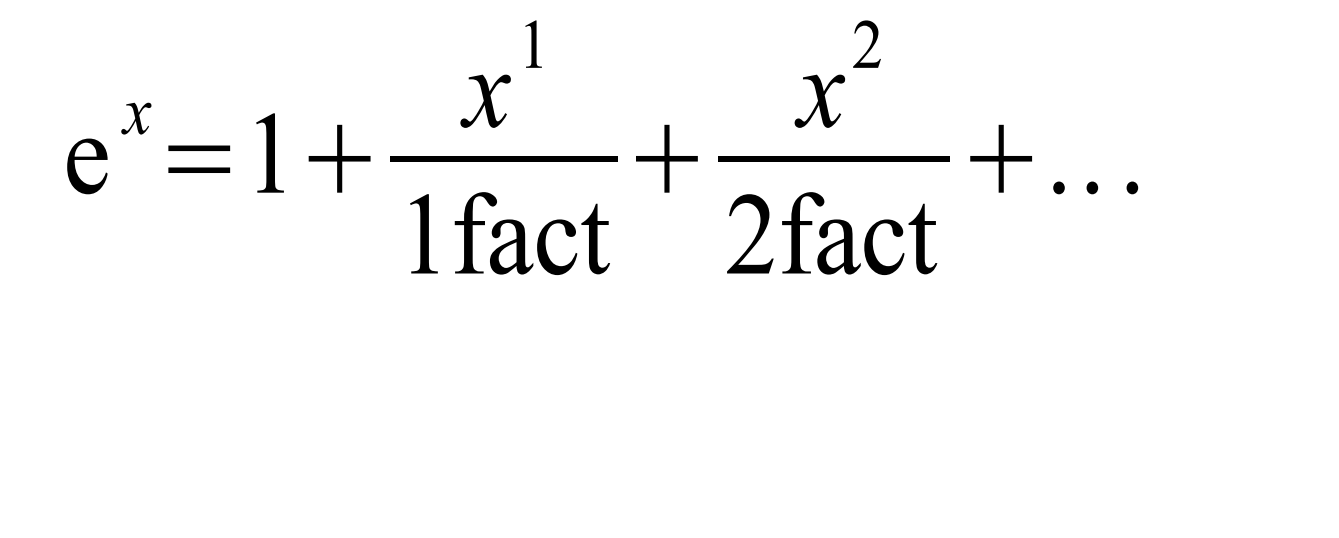

### Sinus-Funktion aus Reihen-Entwicklung

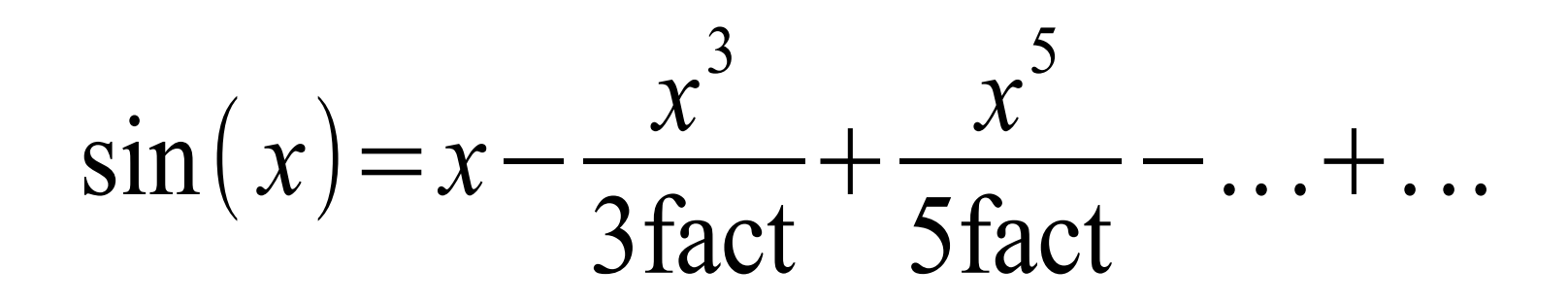

### Abklingende Sinusfunktion

$$
y(x) = e^{-x \cdot \omega \cdot t} \cdot \sin(\omega \cdot t)
$$

Noch Fragen?